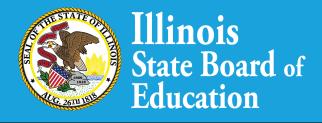

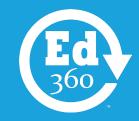

## Ed360™ - Financial Dashboard

"I've been a strong supporter of the Ed360™Dashboard from the first time I heard about it in a meeting a few years ago. When I heard what was being put together, I immediately asked what I needed to do to be a part of the initial group of users. It is so great to have a tool that we can take the information we are already uploading to the state and have it display in a format we can use as well as being able to put it at the fingertips of our teachers in the classroom.

Data driven decision making has always been challenged by an effective way to get the data into the hands of the people that need it to quide instruction.

The Ed360 Dashboard is a good solution to that challenge. With the addition of the financial section, it allows our district leadership team the ability to consider both the academic AND financial aspects of the district and use that data in both realms in a way that can help guide and improve the instruction and entire experience for our students."

Chris Janssen
 District Superintendent and District Technology
 Coordinator
 Spoon River Valley CUSD 4

Ed360™ Financial Dashboard is a major feature that assists districts with financial monitoring, planning and budgeting.

## The dashboard provides the following financial data pieces:

- Annual Financial Report (AFR)
- District Budgeting
- Evidence-Based Funding (EBF)
- Grant Management (from eGMS)
- Program Reimbursements (from FRIS)

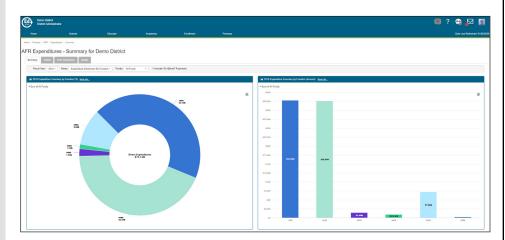

## Ed360™ Financial Dashboard offers:

- A responsive "one-stop shop" for districts to readily access financial data in addition to student data.
- An interactive view of data from the Annual Financial Report,
   Evidence-Based Funding and information on Grants and Programs.
- A Forecasting Tool to assist with budget development and district financial planning.

The Financial Dashboard is available by selecting the "Finances" menu within Ed360™.

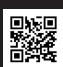

Visit the Ed360™ website at <a href="http://www.isbe.net/ed360">http://www.isbe.net/ed360</a> to learn how to start using Ed360™ in your district. Contact the Ed360™ Outreach Team at <a href="mailto:Ed360@isbe.net">Ed360@isbe.net</a> for more information.